# **INDEPENDENT PRINTING COMPANY**

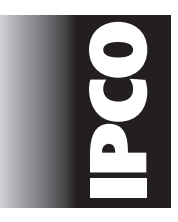

3930 Pacheco Boulevard · Martinez CA 94553 640 Tolman Creek Road · Ashland OR 97520 541-482-4711 · FAX 541-482-4712

#### *Files to be output direct to plate can be accepted in the following programs:*

Adobe Acrobat Adobe InDesign Adobe Illustrator Adobe PageMaker Adobe Photoshop

**CorelDraw** FreeHand QuarkXpress

#### *Quality since 1910*

925-229-5050 · FAX 925-229-5051

# *Media Accepted:*

CD or DVD Electronic Files (FTP or e-mail)

## *Hard Copies:*

- $\Box$  Provide accurate color hard copies (or a current PDF) of electronic document.
- $\Box$  Indicate percentage of reduction on hard copies.

## *Copy Holdbacks:*

 $\Box$  Independent Printing can maintain a live areato-edge-of-paper holdback of 3/32-inch. 1/8 inch is preferable.

## *Bleeds:*

 $\Box$  Bleeds should extend 1/8-inch beyond crop marks.

## *Fonts:*

 $\Box$  Please include all fonts used in the document, including both printer and screen fonts. Also include any fonts used in any linked/embedded graphics.

#### *Images:*

- $\Box$  Use file formats such as eps or tiffs. Avoid using gif and jpg.
- $\Box$  Link images in page-layout programs rather than embedding them. Be sure to include the linked graphics with the rest of your files.
- $\Box$  Half-tone/scanned images should be a minimum of 350 dpi and placed at 100% in the layout program.
- $\Box$  Line art images (images without any screening) should be at least 600 dpi; preferably 1200 dpi.
- □ **No RGB images.** Images must be CMYK, grayscale, duotone or spot color.

## *Four-Color Process:*

- $\Box$  For CMYK output, be sure all spot colors have been converted to CMYK process.
- $\Box$  Placed images should use CMYK process (not spot) colors.

## *Spot Colors:*

 $\Box$  Placed image spot colors should be named identically to the color name used in the pagelayout program. Be certain the color values are the same.

## *Layout:*

 $\Box$  Please layout your jobs as 1-up. Set your Document Setup the final trim size. Layout and imposition will be done on the computer at IPCO Printing.

## *Approving your final proof:*

- $\Box$  Check that colors are correct. (Spot colors may be off; please include chips from the Pantone Selection Guide to ensure proper colors on press.)
- $\Box$  Check that crops are positioned correctly and finished size is correct.
- $\Box$  Check that folds will work properly.
- $\Box$  Check for font substitutions (particularly special characters like ®, © or ™.) First-word your document to be sure no text has re-flowed.

## *Miscellaneous Stuff to Keep in Mind:*

- $\Box$  Watch for small type sizes on solid and screened backgrounds.
- $\Box$  Make sure the files are saved with all links up to date.
- $\Box$  Be sure to send only the files needed for output and be certain not to send us the only